# Online Library Canon Inkjet Printer Error Code 5100

Recognizing the artifice ways to acquire this ebook **Canon Inkjet Printer Error Code 5100** is additionally useful. You have remained in right site to start getting this info. get the Canon Inkjet Printer Error Code 5100 member that we have enough money here and check out the link.

You could buy lead Canon Inkjet Printer Error Code 5100 or get it as soon as feasible. You could speedily download this Canon Inkjet Printer Error Code 5100 after getting deal. So, taking into account you require the book swiftly, you can straight get it. Its fittingly utterly easy and suitably fats, isnt it? You have to favor to in this manner

#### **NEAL MONTGOMERY**

# **Printer's Error** TechHive Editors PCMag.com is a leading authority on technology, delivering Labs-based, independent reviews of the latest products and services. Our expert industry analysis and practical solutions help you make better buying decisions and get more from technology.

## **The Chromebook Classroom** Simon and Schuster

PCMag.com is a leading authority on technology, delivering Labs-based, independent reviews of the latest products and services. Our expert industry analysis and practical solutions help you make better buying decisions and get more from

# technology. Geobyte Sybex

This step-by-step, highly visual text provides a comprehensive introduction to managing and maintaining computer hardware and software. Written by bestselling author and educator Jean Andrews, A+ Guide to IT Technical Support, 9th Edition closely integrates the CompTIA+ Exam objectives to prepare you for the 220-901 and 220-902 certification exams. The new Ninth Edition also features extensive updates to reflect current technology, techniques, and industry standards in the dynamic, fast-paced field of PC repair and information technology. Each chapter covers both core concepts and advanced topics, organizing material

to facilitate practical application and encourage you to learn by doing. The new edition features more coverage of updated hardware, security, virtualization, new coverage of cloud computing, Linux and Mac OS, and increased emphasis on mobile devices. Supported by a wide range of supplemental resources to enhance learning with Lab Manuals, CourseNotes online labs and the optional MindTap that includes online labs, certification test prep and interactive exercises and activities, this proven text offers students an ideal way to prepare for success as a professional IT support technician and administrator. Important Notice: Media content referenced within the product description or the product text may not be available in the ebook version. Computers in Africa TAB/Electronics This step-by-step, highly visual text provides a comprehensive introduction to managing and maintaining computer hardware and software. Written by bestselling author and educator Jean Andrews, A+ GUIDE TO MANAGING AND MAINTAINING YOUR PC closely integrates the CompTIAA+ Exam objectives to prepare you for the 220-801 and 220-802 certification exams. The new Eighth Edition also features extensive updates to reflect current technology, techniques, and industry standards in the dynamic, fast-paced field of PC repair. Each chapter covers both core concepts and advanced topics, organizing material to facilitate practical application and encourage you to learn by doing. Supported by a wide range of supplemental resources to enhance learning—including innovative tools, interactive exercises and activities, and online study guides—this proven text offers an ideal way to prepare you for success as a professional PC repair technician. Important Notice: Media content referenced within the product description or the product text may not be

available in the ebook version. PC Mag Cengage Learning InfoWorld is targeted to Senior IT professionals. Content is segmented into Channels and Topic Centers. InfoWorld also celebrates people, companies, and projects.

A+ Guide to Managing & Maintaining Your PC Pearson IT Certification This is the eBook version of the print title. Note that the eBook does not provide access to the practice test software that accompanies the print book. Learn, prepare, and practice for CompTIA A+ Core 1 (220-1001) and Core 2 (220-1002) exam success with this CompTIA Cert Guide from Pearson IT Certification, a leader in IT Certification learning. Master CompTIA A+ Core 1 (220-1001) and Core 2 (220-1002) exam topics Assess your knowledge with chapter-ending quizzes Review key concepts with exam preparation tasks Practice with realistic exam questions Get practical guidance for next steps and more advanced certifications CompTIA A+ Cert Guide Core 1 (220-1001) and Core 2 (220-1002), Fifth Edition is a best-of-breed exam study guide. Leading IT certification instructor

Rick McDonald shares preparation hints and test-taking tips, helping you identify areas of weakness and improve both your conceptual knowledge and hands-on skills. Material is presented in a concise manner, focusing on increasing your understanding and retention of exam topics. The book presents you with an organized test preparation routine through the use of proven series elements and techniques. Exam topic lists make referencing easy. Chapter-ending Exam Preparation Tasks help you drill on key concepts you must know thoroughly. Review questions help you assess your knowledge, and a final preparation chapter guides you through tools and resources to help you craft your final study plan. Well-regarded for its level of detail, assessment features, and challenging review questions and exercises, this CompTIA study guide helps you master the concepts and techniques that will allow you to succeed on the exam the first time. The CompTIA study guide helps you master all the topics on the A+ Core 1 (220-1001) and Core 2 (220-1002) exams, including: Core 1 (220-1001): Mobile devices, networking, hardware, virtualization and cloud computing, and

hardware and network troubleshooting Core 2 (220-1002): Operating systems, security, software troubleshooting, and operational procedures Extensive improvements in this edition include: new content on Windows 10, Chrome OS, security, scripting, and remote access; expanded coverage of troubleshooting, operational procedures, laptop teardown, subassembly replacement, and virtualization; new coverage of Linux and macOS troubleshooting; new MacBook coverage; updated coverage of processors, BIOSes (including UEFI); USB 3.1 and USB-Type C; mobile device teardown; hardware upgrades; dealing with prohibited content/activity; Windows features and upgrade paths; and network and cloud computing.

## **Digital Photography Superguide** Cengage Learning

Now that many homes have two or more computers, home networks are spreading like wildfire. By networking your computers together, you can share files, high-speed Internet connections, and peripherals such as printers and scanners, saving your household time, effort, and money. And where home networking used to involve expertise with protocols, wires, and power tools, new networking products let you build an effective network in minutes-without drilling, without pulling cables, and in some cases even without using wires. Written in straightforward, easy-to-understand language, Mastering Home Networking shows you how to: \* Choose the network topology and technology that best suits your home and your needs \* Build a home network using Ethernet cables, your existing phonelines or powerlines, or wireless adapters \* Configure networking on Windows 95, Windows 98, the Macintosh, Windows 2000, Linux, and NetWare \* Design and build a home office that will enable you to telecommute effectively \* Administer networked users, groups, and shared resources \* Add e-mail, games, and applications to your network \* Run your own Web server to share information with your household and friends \* Secure and troubleshoot your network \* Set up effective remote access so you can connect to your home network when you're on the road PC Mag Simon and Schuster Whether the reader is the biggest

technology geek or simply a computer enthusiast, this integral reference tool can shed light on the terms that'll pop up daily in the communications industry.

(Computer Books -

Communications/Networking) InfoWorld "O'Reilly Media, Inc." This book constitutes the refereed proceedings of the 8th International Symposium on Smart Graphics, SG 2007, held in Kyoto, Japan in June 2007 jointly with the Visual Computing / Graphics and CAD symposium, which takes place in Osaka, Japan. It covers interaction, lifelike characters and affective computing, knowledge-based graphics generation and interaction, and visualization and graphics algorithms.

PC Mag Computing McGraw-Hill Finally, a brilliant guide to outwitting and outplaying the lopsided world of the law and power. Lemon computer? Learn how to make them take it back and give you a brand new, better, faster computer

instead. Got a speeding ticket? Learn how to get out, fast. Tired of fighting with the cable company over incorrect charges on your bills? Learn how to get them to reverse all the charges in question . . . and *4*

get additional credits, instead. Big box stores seem like big busts? How to get the most from them. Want to screw the airlines?just like they've been screwing you for years? And much, much more. Don't bother fastening your seatbelt?that law is for girly-men?but hold on for this exciting read!

Publish! John Wiley & Sons Provides information on using a PC, covering such topics as hardware, networking, burning CDs and DVDs, using the Internet, and upgrading and replacing parts.

InfoWorld Pearson South Africa Answers questions about system problems, drives, telecommunications, motherboards, sound, upgrades, installations, and peripherals Mastering Home Networking Springer InfoWorld is targeted to Senior IT professionals. Content is segmented into Channels and Topic Centers. InfoWorld also celebrates people, companies, and projects.

Information Media & Technology Peachpit Press

A funny and entertaining history of printed books as told through absurd moments in

the lives of authors and printers, collected by television's favorite rare-book expert from HISTORY's hit series Pawn Stars. Since the Gutenberg Bible first went on sale in 1455, printing has been viewed as one of the highest achievements of human innovation. But the march of progress hasn't been smooth; downright bizarre is more like it. Printer's Error chronicles some of the strangest and most humorous episodes in the history of Western printing, and makes clear that we've succeeded despite ourselves. Rare-book expert Rebecca Romney and author J. P. Romney take us from monasteries and museums to auction houses and libraries to introduce curious episodes in the history of print that have had a profound impact on our world. Take, for example, the Gutenberg Bible. While the book is regarded as the first printed work in the Western world, Gutenberg's name doesn't appear anywhere on it. Today, Johannes Gutenberg is recognized as the father of Western printing. But for the first few hundred years after the invention of the printing press, no one knew who printed the first book. This long-standing mystery took researchers down a labyrinth of

ancient archives and libraries, and unearthed surprising details, such as the fact that Gutenberg's financier sued him, repossessed his printing equipment, and started his own printing business afterward. Eventually the first printed book was tracked to the library of Cardinal Mazarin in France, and Gutenberg's fortytwo-line Bible was finally credited to him, thus ensuring Gutenberg's name would be remembered by middle-school students worldwide. Like the works of Sarah Vowell John Hodgman, and Ken Jennings, Printer's Error is a rollicking ride through the annals of time and the printed word. A+ Guide to Hardware American Bar

Association Tired of paying hundreds of dollars for a cell phone contract? Always end up with what seems like dozens of electrics accessories when all you wanted was a TV? Find yourself constantly stalked by telemarketers? Let this book teach you how to deal with all of those frustrations and more! A lot of people accept that these kinds of annoyances are just part of life, but what they don't know is that there are ways to avoid them. Learn about the

• Take advantage of what your computer warranty actually promises you • Avoid the pitfalls of travel websites • Negotiate an expensive hospital bill • Protect yourself from credit card or identity theft • Navigate a customer service nightmare • Use an entire printer cartridge It's a tough world out there, but figuring out how to (legally and safely) rage against those who deserve it is more satisfying than you could ever imagine!

Official Gazette of the United States Patent and Trademark Office John Wiley & Sons Provides information to diagnose and repair a variety of PC problems, including troubleshooting Windows, printers, multimedia devices, I/O ports, and Internet connections.

## **Mac OS X Help Line, Tiger Edition** Cengage Learning

Designed as a technician-level reference, this pocket-sized book covers all the essential information needed to diagnose and repair computer printer problems. There is a massive installed base of printers and this serves as a handy, portable reference for all types of impact, innk-jet, and laser printers. Stick it to the Man Javvin Technologies Inc.

Do you roam the road making a living, or are you enjoying the nomadic life of a retiree with a motor home? Either way, life goes on no matter where you're hanging your hat tonight. Bills still need to be paid, grandchildren grow up way too fast, and you've gotten pretty dependent on your email. How do you stay connected to the rest of the world while you're on the road? For a growing number of over-the-road drivers, business travelers, and RV enthusiasts, the answer is a wireless Internet connection. With a laptop and wireless access, you can Pay bills, check accounts, and handle banking online Send and receive e-mail Surf the Web Access your home PC Make inexpensive phone calls with VoIP Watch TV, download movies, and listen to satellite radio "So," you say, "I see people in movies popping open their laptops and getting online wherever they happen to be. It looks awfully easy—why do I need a book?" Well, lots of things are easy once you know how. Over-the-Road Wireless For Dummies tells you how in plain English, so you can take advantage of all those cool opportunities safely and easily. You'll discover how to Choose the best Wi-Fi

access service for your needs and locate hotspots Assess cellular data services and satellite access to make informed choices about service Adapt your laptop or PDA for wireless, set up an external antenna, and install an external amplifier Use your cell phone as a modem Identify security threats, protect your data with strong passwords and encryption, and set up a personal firewall Install and use Skype and make phone calls with your laptop Make your truck or RV your office with online freight-finding services, a GPS receiver, a travel printer, and software to keep logs and expense records Access streaming TV and radio on the road With Over-the-Road Wireless For Dummies to help, you can send online birthday cards, watch video of the grandchildren, do your banking, pay bills, keep records, connect to your home PC, and even file your taxes, no matter how far away you roam! A+ Guide to IT Technical Support (Hardware and Software) HarperCollins With over 90 000 entries in alphabetical order, this crossword dictionary is a comprehensive yet easy to use reference with material from a wide range of sources.

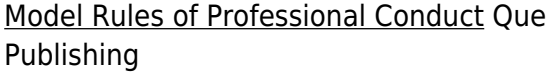

InfoWorld is targeted to Senior IT professionals. Content is segmented into Channels and Topic Centers. InfoWorld

also celebrates people, companies, and projects.